*Руководство библиотекаря*

В Кабинете библиотекаря перейдите во вкладку «**Подписки**» и в строке выбранной подписки выберите опцию [**Ключи**].

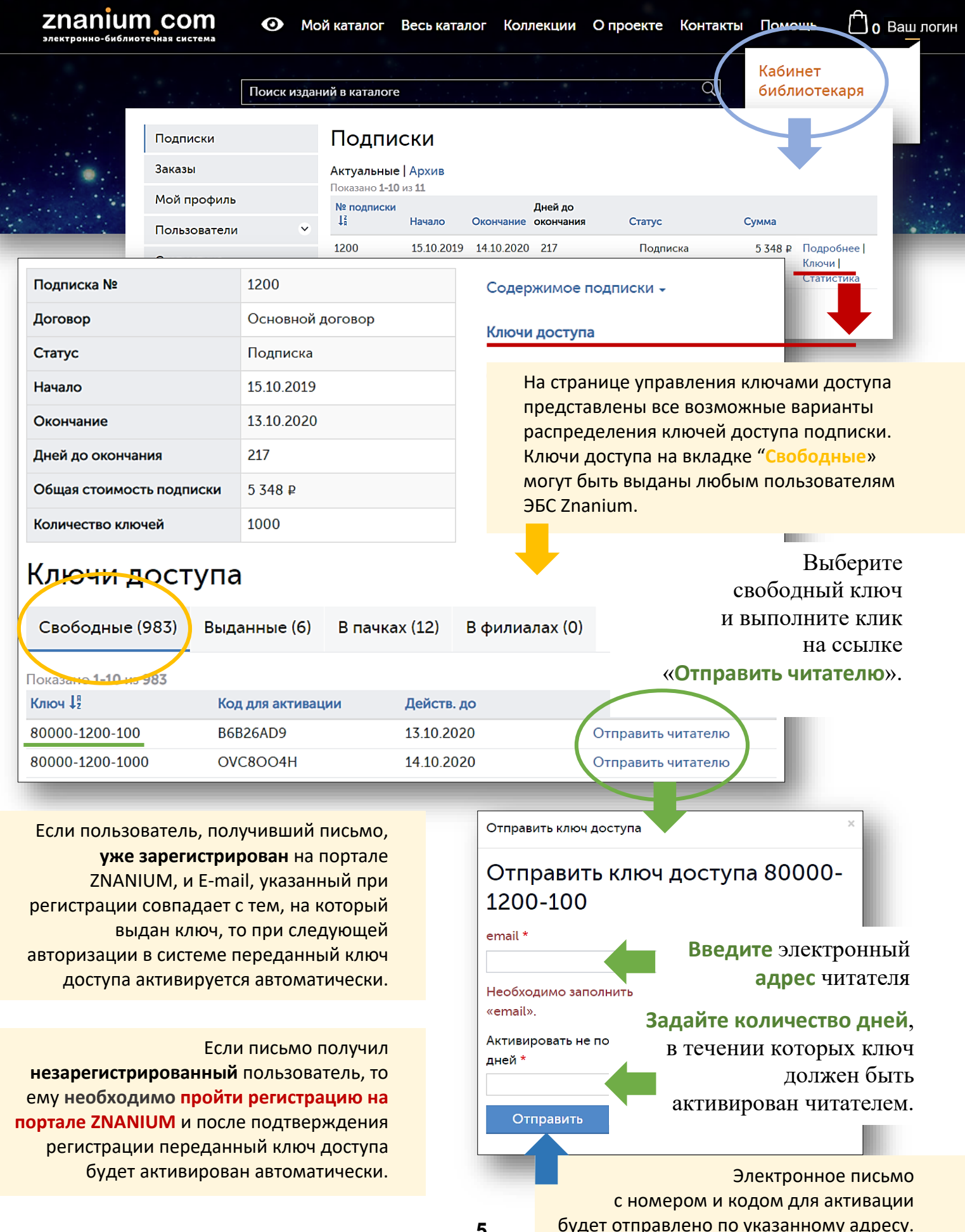

*Руководство библиотекаря*

## В Кабинете библиотекаря перейдите во вкладку «Пользователи / **Группы**».

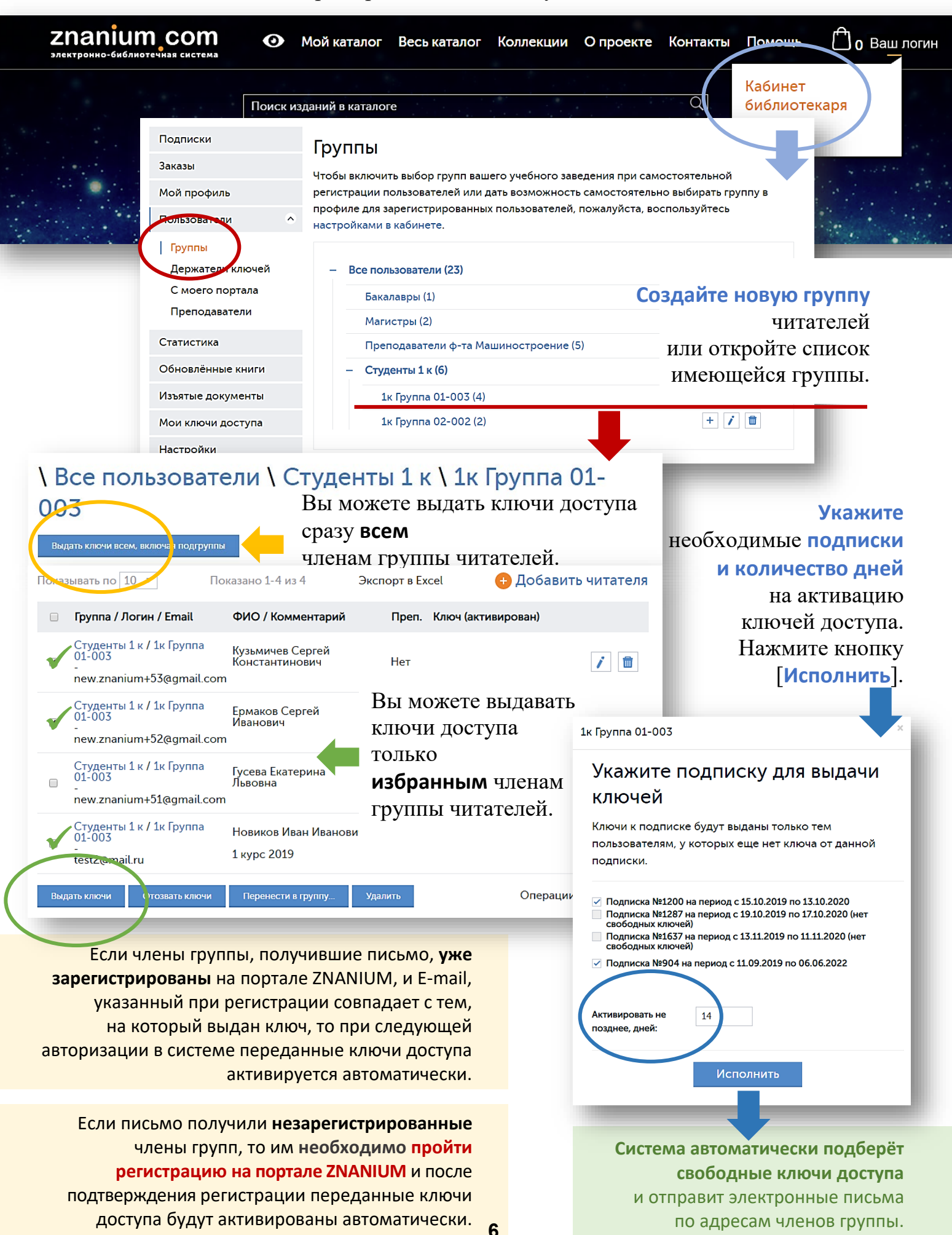